**MAC2 members and friends — Hello to everyone!**

**Our next meeting is:**

**February 7th, 2017 — Tuesday** *at Creative Source (location details below)*

**6:30 PM — Socializing, news and announcements 7:00 PM — Presentations begin**

**This month's topic:**

# **THE SMARTER WAY TO USE APPLE'S APP STORES**

**How to use hidden features, websites and software to find what you want on the App Store and Mac App Store, including great free apps to be presented by Rob Ellis**

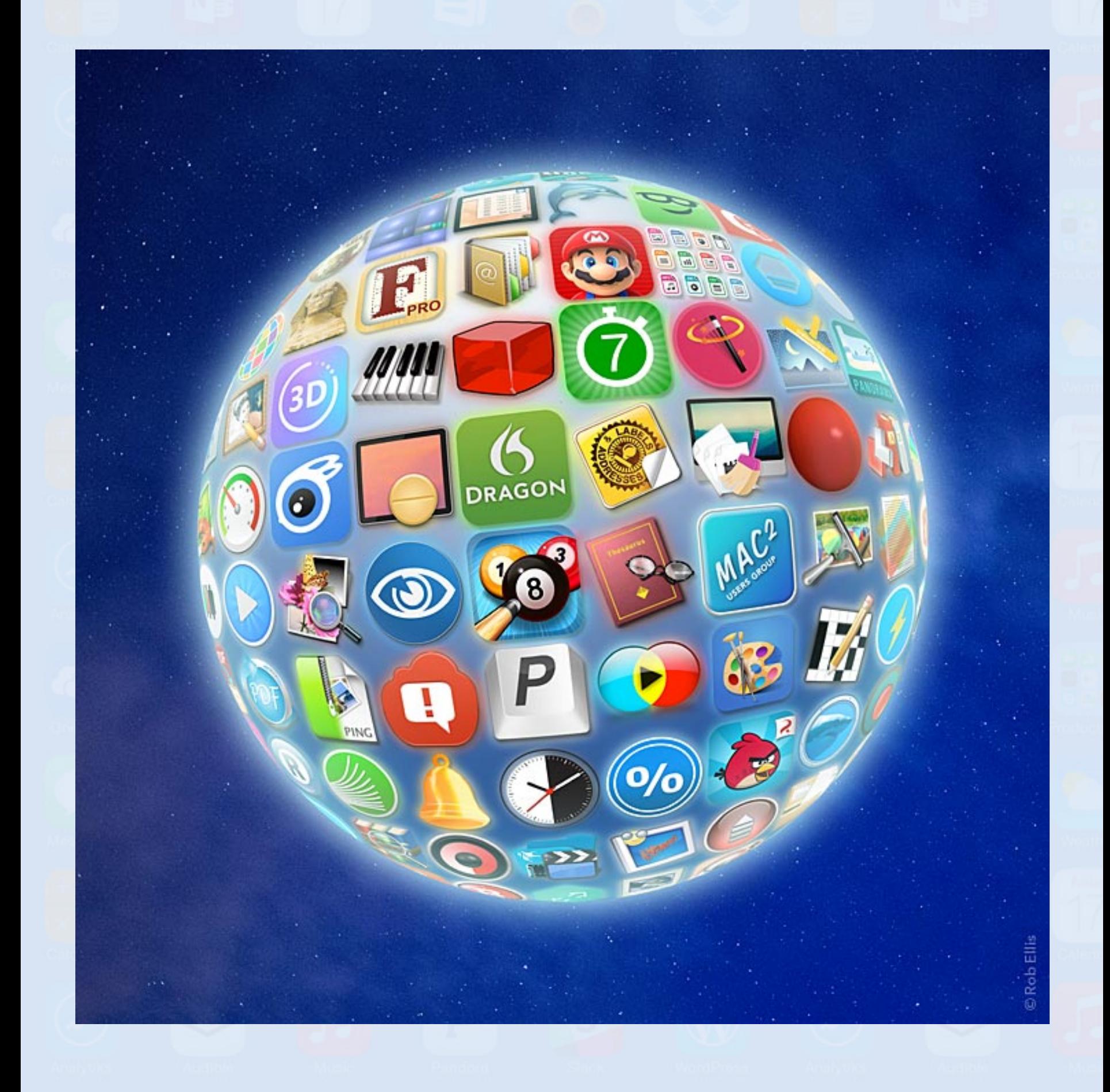

**Is there a dream app with specific features that you wish you could find? With a world of apps — over 30,000 Mac apps and over 2,000,000 iOS apps on Apple's Mac App Store and App Store, respectively — finding what you want should be simple, but is it? With no ability to sort by free vs. paid apps, no easily-found advanced search, no ability to open app descriptions in new tabs, and other issues, traveling through Apple's app stores is much more difficult than surfing the internet. On Tuesday, Rob will show many clever ways around all these problems, including an honest-to-goodness advanced search, special websites that make searching easier and which only take you to an app store when you decide to download, actual sorting, and an ingenious app that automatically watches whatever apps you choose, and notifies you when any of them temporarily drop to your chosen price, even if "free" is your chosen price. You can indeed find the apps that you want. The trick is in realizing that some of the best methods for using the app stores are outside of the app stores.**

#### **Also,**

# **BACK TO MAC BASICS**

**In this segment, we focus on more fundamental skills, to make life a little easier for those who are trying to learn how to use their Macs. This month:**

# **PREVIEW TRICKS, PLUS AN INTERNET MYSTERY SOLVED to be presented by Al Risaliti**

**In various meetings, we have shown some terrific functions of an app already on your Mac — Preview — but what else can it do? On Tuesday, Al will show how to use Preview to put your actual signature on a PDF, annotation, and quick photo editing. But wait, there's more. As a bonus, we will learn how to release your Mac from the clutches of a certain internet hijack.**

## **About the weather:**

 $\_$  ,  $\_$  ,  $\_$  ,  $\_$  ,  $\_$  ,  $\_$  ,  $\_$  ,  $\_$  ,  $\_$  ,  $\_$  ,  $\_$  ,  $\_$  ,  $\_$  ,  $\_$  ,  $\_$  ,  $\_$  ,  $\_$  ,  $\_$  ,  $\_$  ,  $\_$  ,  $\_$  ,  $\_$  ,  $\_$  ,  $\_$  ,  $\_$  ,  $\_$  ,  $\_$  ,  $\_$  ,  $\_$  ,  $\_$  ,  $\_$  ,  $\_$  ,  $\_$  ,  $\_$  ,  $\_$  ,  $\_$  ,  $\_$  ,

**In these winter months, if the weather is particularly bad or road conditions are unsafe on the day of one of our monthly meetings, please try to check your email before you leave for the meeting. If a meeting is ever cancelled or postponed due to weather, we will send an emergency email to let you know.**

\_\_\_\_\_\_\_\_\_\_\_\_\_\_\_\_\_\_\_\_\_\_\_\_\_\_\_\_\_\_\_

### *OUR MEETING LOCATION:*

*Creative Source 4623 Everhard Rd NW Canton, OH 44718 330-497-5556*

#### *DIRECTIONS:*

*Creative Source is located in the Belden Village area, in the small plaza at the intersection of Belden Village Street and Everhard Road. Within the plaza, it is to the right of PetPeople.*

*For a map, along with options to get directions from anywhere, [please click here](http://maps.google.com/maps?f=q&source=s_q&hl=en&geocode=&q=Creative+Source+Canton+Ohio&aq=&sll=40.856279,-81.434355&sspn=0.049533,0.094414&vpsrc=6&ie=UTF8&hq=Creative+Source&hnear=Canton,+Stark,+Ohio&ll=40.855338,-81.427617&spn=0.024767,0.047207&t=m&z=15)*

*About Creative Source: Creative Source is a provider of high-quality design, print ads, posters, and impressive large-scale banners, signs, displays and floor decals. For more information, visit their website at [http://www.csforideas.com](http://www.csforideas.com/)*

\_\_\_\_\_\_\_\_\_\_\_\_\_\_\_\_\_\_\_\_\_\_\_\_\_\_\_\_\_\_\_

#### **FOR MEETING HIGHLIGHTS, SCHEDULES AND OTHER INFO, PLEASE VISIT OUR WEBSITE:**

**[http://www.mac2mug.org](http://www.mac2mug.org/)**

\_\_\_\_\_\_\_\_\_\_\_\_\_\_\_\_\_\_\_\_\_\_\_\_\_\_\_\_\_\_\_

**O Dream App, Dream App, wherefore art thou, Dream App? That which we call a rose, by any other name would smell as sweet. But alas, would such a rose not smell far and away sweeter if we could but find it? Distress you not, for on Tuesday, we will show you exactly how to find the apps you want, and one of them may be your beloved dream app. Please join us, and please feel free to bring a friend. See you there!**

*— Rob Ellis MAC2 Macintosh Users Group*